# **ExecuTrain**

Impulsamos tu talento tecnológico

- Aplicaciones Móviles
- Colaboración
- **Mejores Practicas**
- **Sistemas Operativos**

Tel: 33 3647 6622 ventas@executrain.com.mx www.executrain.com.mx

- **Bases de datos** o.
- **Cloud Computing**
- Office
- Virtualización
- **Big Data**
- Desarrollo
- Seguridad

# **¿Por qué ExecuTrain?**

ExecuTrain es un proveedor de entrenamiento corporativo a nivel internacional y líder mundial en la capacitación empresarial. Contamos con 30 años y más de 72 mil personas capacitadas en México.

# **¿Por qué ExecuTrain?**

Te guiamos en la definición de tus requerimientos de capacitación, en las diferentes etapas:

- Detección de necesidades, evaluación de conocimientos, plan de capacitación y seguimiento posterior para elegir el plan de capacitación como tú lo necesitas.
- El más amplio catálogo de cursos, desde un nivel básico hasta los niveles de conocimientos más especializados.
- En ExecuTrain el material y la metodología están diseñados por expertos en aprendizaje humano. Lo que te garantiza un mejor conocimiento en menor tiempo.
- Tú puedes confiar y estar seguro del aprendizaje porque nuestro staff de instructores es de primer nivel, algunos de los cuales son consultores en reconocidas empresas.
- No pierdas tu tiempo, los cursos están diseñados para un aprendizaje práctico.
- Nuestra garantía: Nuestro compromiso es que tú aprendas, si no quedas satisfecho con los resultados del programa, podrás volver a tomar los cursos hasta tu entera satisfacción o la devolución de tu dinero.

## **Modalidad de servicio**

- Cursos de Calendario
- Cursos Privados: On site y en nuestras instalaciones.
- Cursos Personalizados: Adaptamos el contenido del curso y su duración dependiendo de la necesidad del cliente.
- E-Training: cursos a distancia de forma interactiva, mejorando la capacidad de aprendizaje de nuestros participantes guiados por un instructor en vivo.

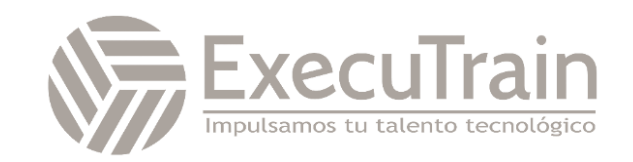

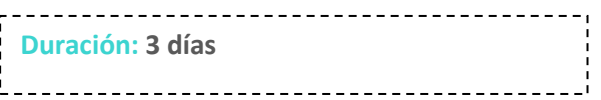

# Splunk / Splunk Enterprise 8.2 Data Administration

This 3 virtual day course is designed for administrators who are responsible for getting data into Splunk Indexers. The course provides the fundamental knowledge of Splunk forwarders and methods to get remote data into Splunk indexers. It covers installation, configuration, management, monitoring, and troubleshooting of Splunk forwarders and Splunk Deployment Server components.

### **Description**

- Understand sourcetypes
- Manage and deploy forwarders
- Configure data inputs
- **•** Fire monitors
- Network inputs (TCP/UDP)
- Scripted inputs
- HTTP inputs (via the HTTP Event Collector)
- Customize the input phase parsing process
- Define transformations to modify data before indexing
- Define search time knowledge object configurations

## **Prerequisites**

To be successful, students should have a solid understanding of the following courses:

- Splunk Fundamentals 1
- Splunk Fundamentals 2

OR the following single-subject courses:

- What Is Splunk?
- **•** Intro to Splunk
- Using Fields
- **•** Introduction to Knowledge Objects
- **•** Creating Knowledge Objects
- Creating Field Extractions

Students should also have understand the following course:

• Splunk Enterprise System Administration

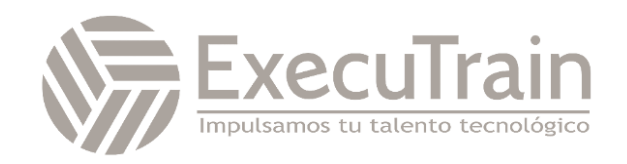

# **Objectives**

#### **Module 1 - Getting Data Into Splunk**

- Provide an overview of Splunk
- Describe the four phases of the distributed model
- Describe data input types and metadata settings
- Configure initial input testing with Splunk Web
- Testing indexes with Input Staging

#### **Module 2 - Configuration Files**

- Identify Splunk configuration files and directories
- Describe index-time and search-time precedence
- Validating and updating configuration files

#### **Module 3 - Forwarder Configuration**

- Understand the role of production Indexers and forwarders
- Understand and configure Universal Forwarders
- Understand and configure Heavy Forwarders
- Understand and configure intermediate forwarders
- Identify additional forwarder options

#### **Module 4 - Forwarder Management**

- Describe Splunk Deployment Server (DS)
- Manage forwarders using deployment apps
- Configure deployment clients and client groups
- Monitor forwarder management activities

#### **Module 5 - Monitor Inputs**

- Create file and directory monitor inputs
- Use optional settings for monitor inputs
- Deploy a remote monitor input

#### **Module 6 - Network Inputs**

- Create network (TCP and UDP) inputs
- Describe optional settings for network inputs

#### **Module 7 - Scripted Inputs**

Create a basic scripted input

#### **Module 8 - Agentless Inputs**

- Understand and configure Splunk HTTP Event Collector (HeC) agentless input
- Understanding Splunk App for Stream

#### **Module 9 - Operating System Inputs**

- Understand Linux-specific inputs
- Understanding Windows-specific inputs

#### **Module 10 - Fine-tuning Inputs**

- Understand the default processing that occurs during input phase
- Configure input phase options, such as sourcetype finetuning and character set encoding

#### **Module 11 - Parsing Phase and Data Preview**

- Understand the default processing that occurs during parsing
- Optimize and configure event line breaking
- Explain how timestamps and time zones are extracted or assigned to events
- Use Data Preview to validate event creation during the parsing phase

#### **Module 12 - Manipulating Raw Data**

- Explain how data transformations are defined and invoked
- Use transformations with props.conf and transforms.conf to:
	- o Mask or delete raw data as it is being indexed
	- o Override sourcetype or host based upon event values o Route events to specific indexes based on event content
	- o Prevent unwanted events from being indexed
- Use SEDCMD to modify raw data

#### **Module 13 - Supporting Knowledge Objects**

- Define default and custom search time field extractions
- Define the pros and cons of index time field extractions
- Configure indexed field time extractions
- Describe default search time extractions
- Manage orphaned knowledge objects

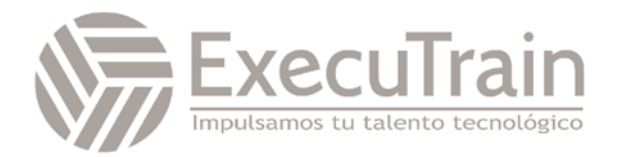